Inside view

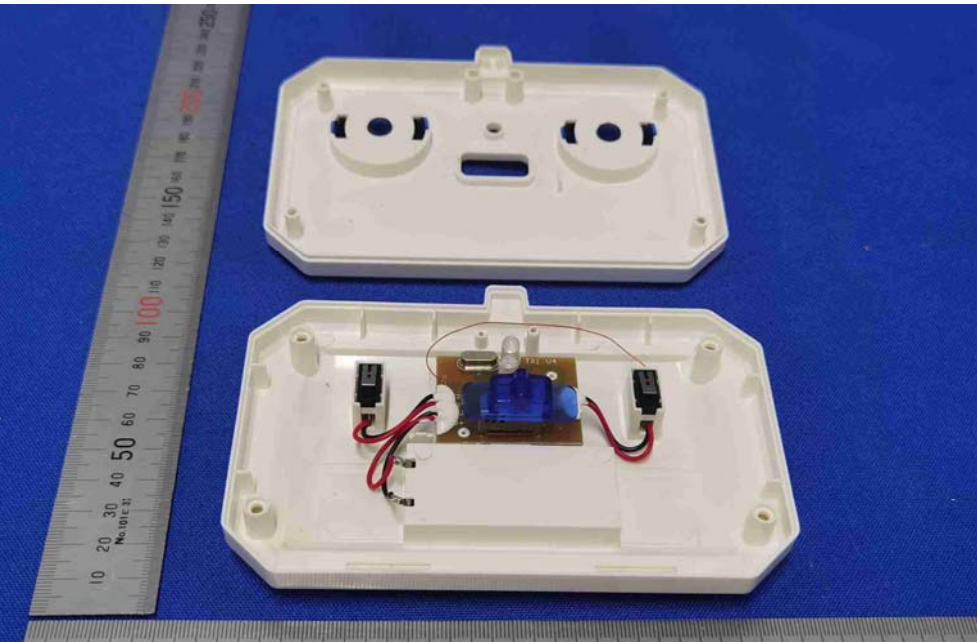

 $20\frac{30}{N_{\rm e,101F}03K}$  50 60 <u>darbarlarlar barbarlardar</u> The Links 90 10 10 120 130 140 150 160 170 180 190 200 210 220 10  $70$ 80

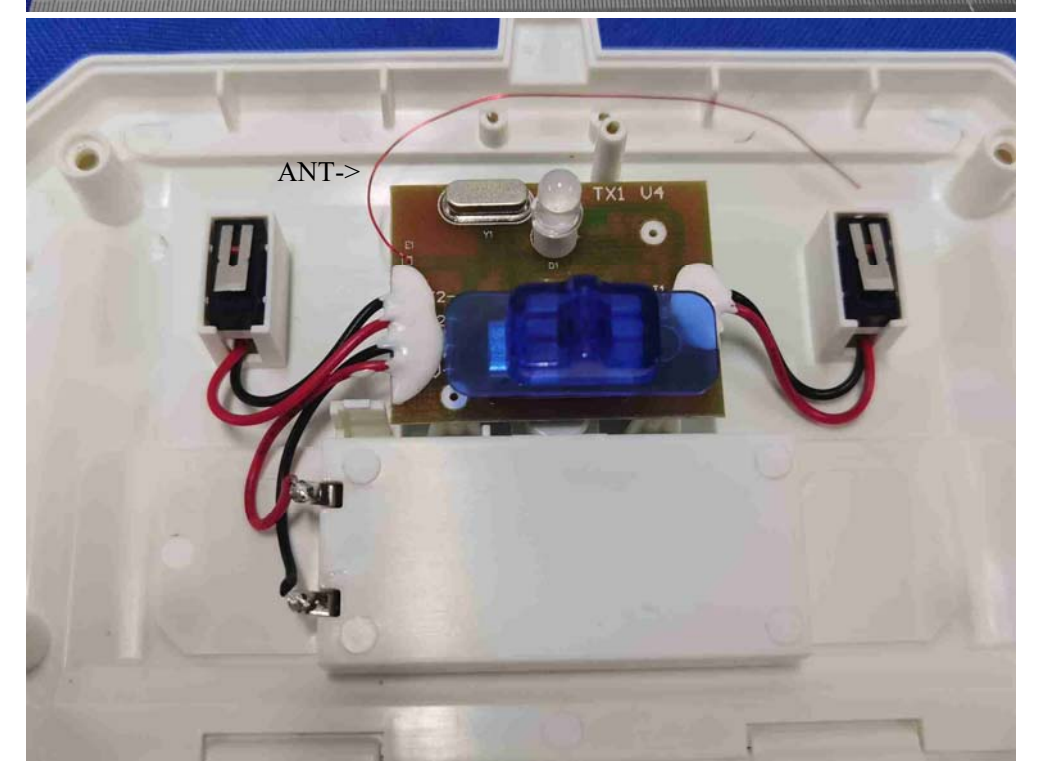

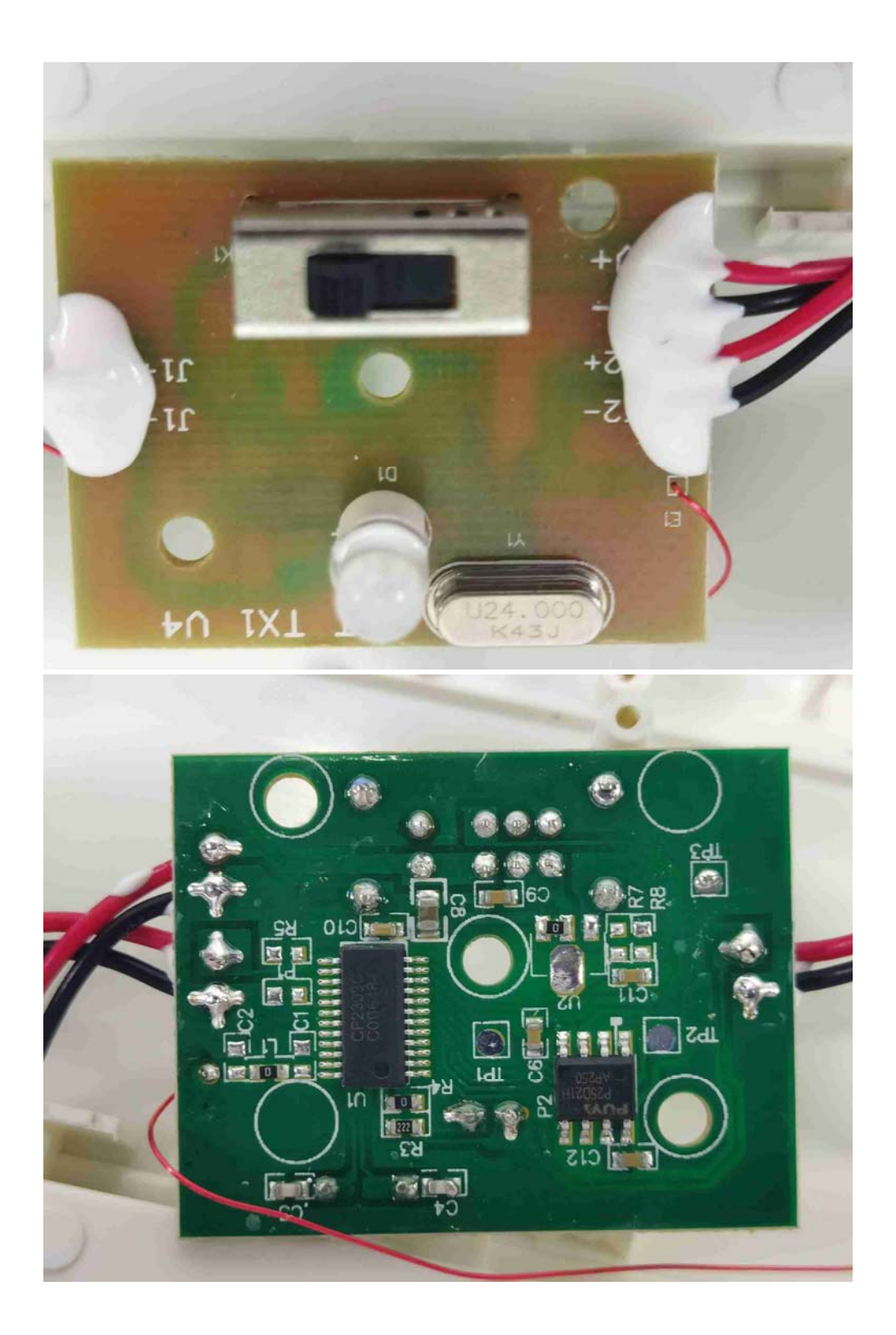